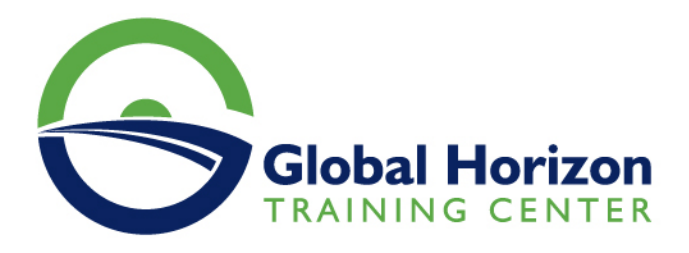

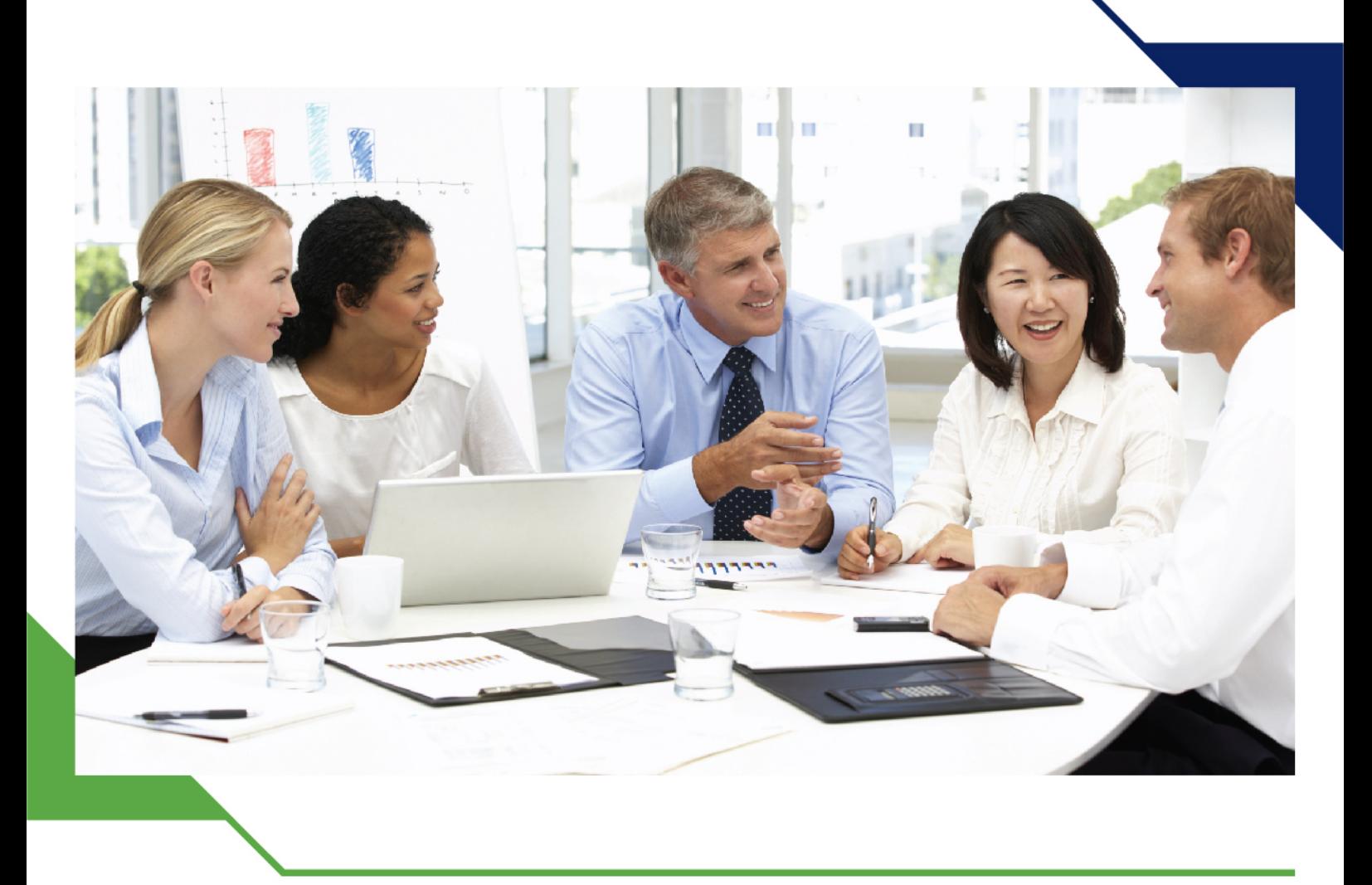

# *Training Course: Red Hat Enterprise Linux - Management & Administration*

*13 - 17 October 2024 Sharm El-Sheikh (Egypt) Sheraton Sharm Hotel*

www.gh4t.com

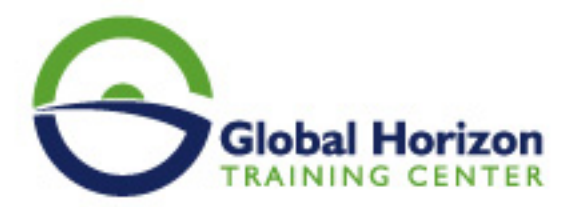

## Training Course: Red Hat Enterprise Linux - Management & Administration

**Training Course code:** IT234916 **From:** 13 - 17 October 2024 **Venue:** Sharm El-Sheikh (Egypt) - Sheraton Sharm Hotel **Training Course Fees: 3850 <b>Euro** 

### **Introduction**

Red Hat Enterprise Linux - Management & Administration equips you with Linux® administration "survival skills" by focusing on foundational Linux concepts and core tasks. You will learn how to apply command-line concepts and enterprise-level tools, starting you on your journey toward becoming a full-time Linux system administrator.

## **Training Objectives**

- Introduction to the command line
- Managing physical storage
- Install and configure software components and services
- Establish network connections and control firewall restrictions
- Monitor and manage running processes
- Manage and secure files and file systems
- Administer users and groups
- Review the system log files and journal for issues
- Troubleshoot problems and analyze systems with Red Hat Insights
- Remotely manage systems with SSH and the Web Console

## **Target Audience**

This course is geared toward Windows system administrators, network administrators, and other system administrators who are interested in supplementing current skills or backstopping other team members, in addition to Linux system administrators who are responsible for these tasks:

- Configuring, installing, upgrading, and maintaining Linux systems using established standards and procedures
- Providing operational support
- Managing systems for monitoring system performance and availability
- Writing and deploying scripts for task automation and system administration

## **Prerequisites**

Basic technical user skills with computer applications on some operating systems are expected.

## **Training Outlines**

**Get Started with RHEL 8 / Access the Command Line**

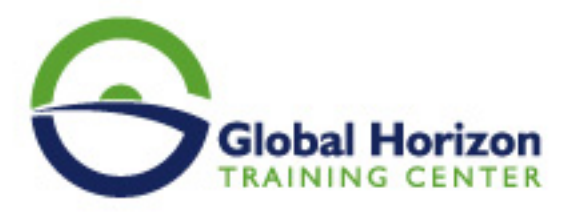

- Graphical login
- Non-graphical login
- Virtual consoles
- Unix / Linux standards
- BASH environment
- BASH command line format
- Aliases defining and using
- RHEL 8 system messages
- Editing shell command lines
- Keyboard control characters

#### **Configure and Secure SSH - Part 1**

- command line operations local host
- command line operations remote host

#### **Get Help in RHEL 8**

- RHEL 8 help information
- BASH command help information
- RHEL 8 package help information
- RHEL 8 online documentation
- Linux graphical help information

#### **Access Linux Filesystems**

- Complete file specification
- Default parts of file specifications
- Directory specifications
- File specification
- File characteristics information
- Locating files and directories

#### **Manage Files from the Command Line**

- Basic file manipulation commands
- More file manipulation commands
- Defining and using hard links
- Defining and using symbolic links
- Redirection of input, output, and error information
- Pipelines

#### **Archive and Transfer Files**

- $\bullet$  tar
- gzip and gunzip
- remote file operations wget utility
- remote file operations ssh utilities
- rsync
- vsftpd package
- managing vsftpd

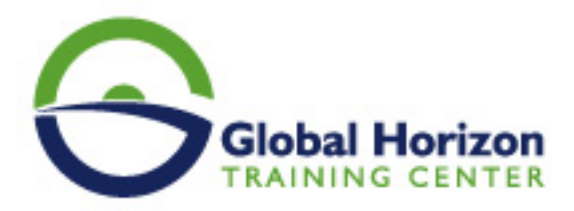

#### **Control Access to Files**

- Protecting files chmod, umask
- Special file attributes chattr, Isattr

#### **Create, View, and Edit Text Files**

- File manipulation commands
- Redirecting standard output
- Vim editor introduction
- Gedit editor introduction
- Nano editor introduction

#### **Monitor and Manage Linux Processes**

- User working environment
- User process characteristics
- Displaying process information static ps
- Displaying process information dynamic top
- Controlling process execution
- Adjusting process priority
- Process monitoring tools
- Cache management
- Process affinity

#### **Install Red Hat Enterprise Linux 8**

- Installing RHEL 8 system software
- RHEL 8 directed installation
- RHEL 8 directed installation first boot

#### **Analyze Servers and Get Support**

- RHEL 8 administrative software
- cockpit
- RHEL 8 web-based portal

#### **Install and Update Software**

- Managing RHEL 8 software packages
- rpm command usage
- dnf / yum command usage
- Legacy non-streamed package repository setup
- Streamed AppStreampackage repository setup
- Apache web server configuration

#### **Manage Local Linux Users and Groups**

- user account management
- /etc/passwd file
- /etc/group file
- user account creation

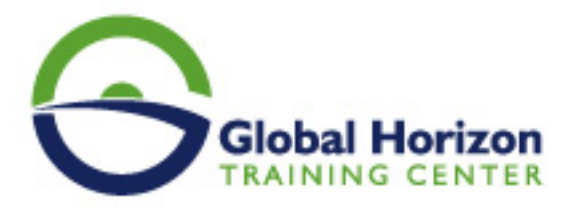

- environment files
- password aging
- PAM
- account deletion
- RHEL 8 administrator responsibilities
- using the root account

#### **Configure and Secure Open SSH Service - Part 2**

- command line operations remote host ssh
- Manage Networking
- network configuration
- host configuration
- gateway configuration
- maintaining system time via an ntp server
- maintaining system time via chrony
- time zone manipulation

#### **Control Services and Daemons**

- RHEL 8 startup configuration
- systemd target files
- systemd services
- systemd actions
- systemd startup services
- boot logging
- systemd journal logging

#### **Analyze and Store Logs**

- system logging mechanism
- kernel message logging
- system logging configuration
- remote system logging
- logrotate

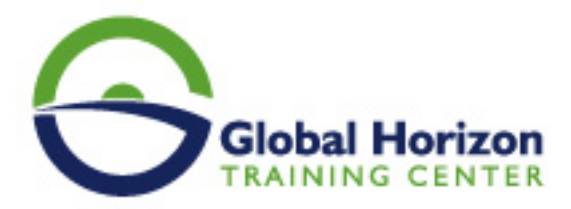

## **Registration form on the Training Course: Red Hat Enterprise Linux - Management & Administration**

**Training Course code:** IT234916 **From:** 13 - 17 October 2024 **Venue:** Sharm El-Sheikh (Egypt) - Sheraton **Sharm Hotel Training Course Fees: 3850 <b>Euro** 

Complete & Mail or fax to Global Horizon Training Center (GHTC) at the address given below

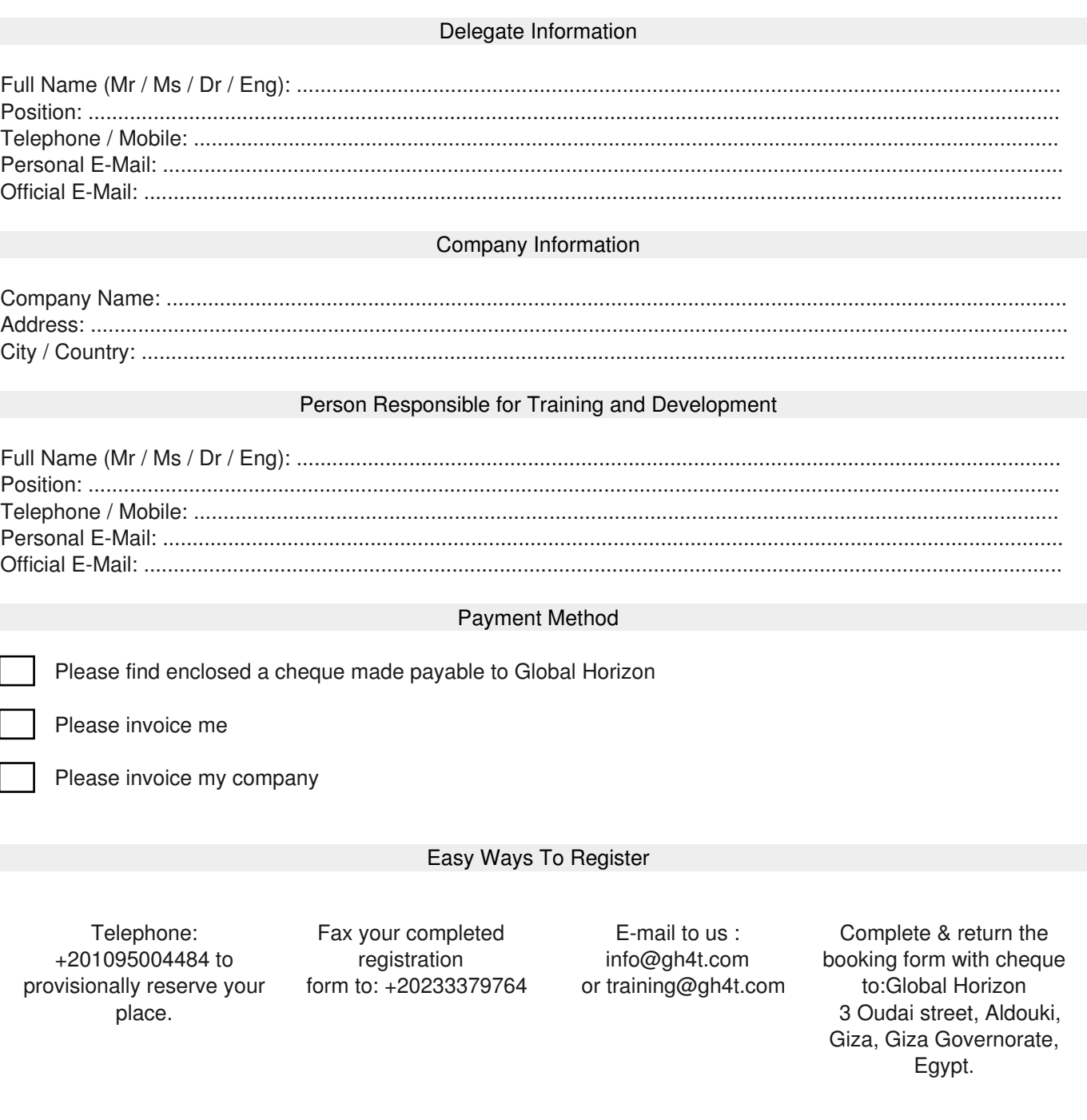